# Оглавление

### $\mathbf 1$ Что такое нейросеть

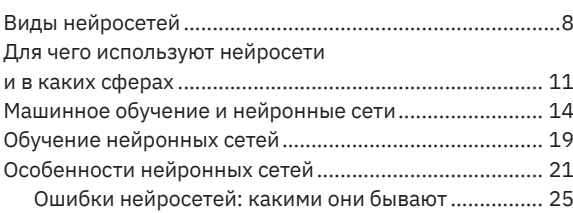

## $\mathbf 2$

## Генерация текста

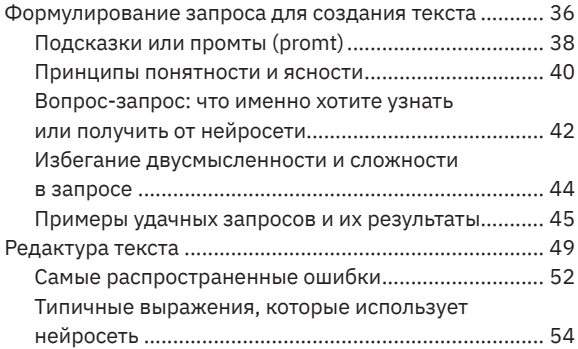

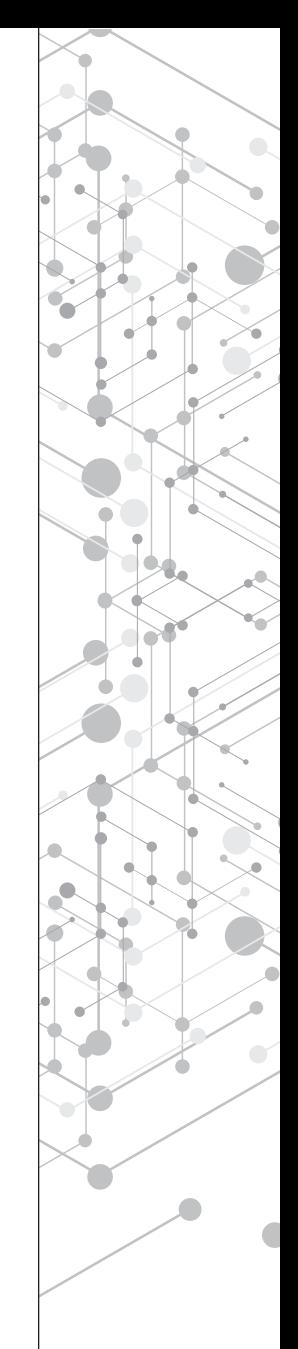

### $\overline{3}$ Генерация изображения

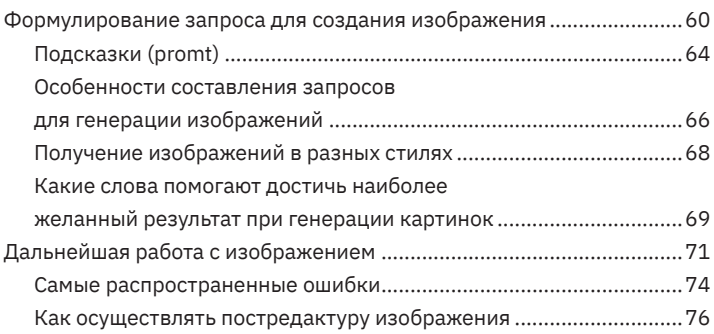

#### $\overline{4}$

### Модификация и оптимизация запросов

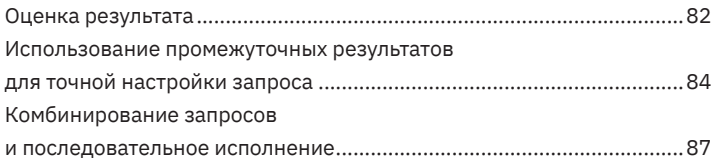

### 5

### Как развивать свои навыки работы с нейросетями

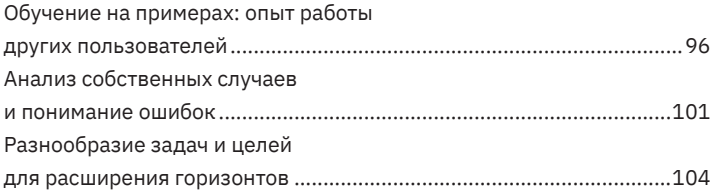

## $6\overline{6}$ Возможности и перспективы использования нейросетей

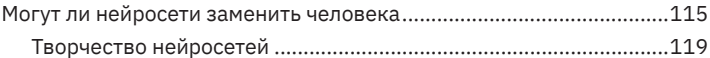

#### Список использованных источников

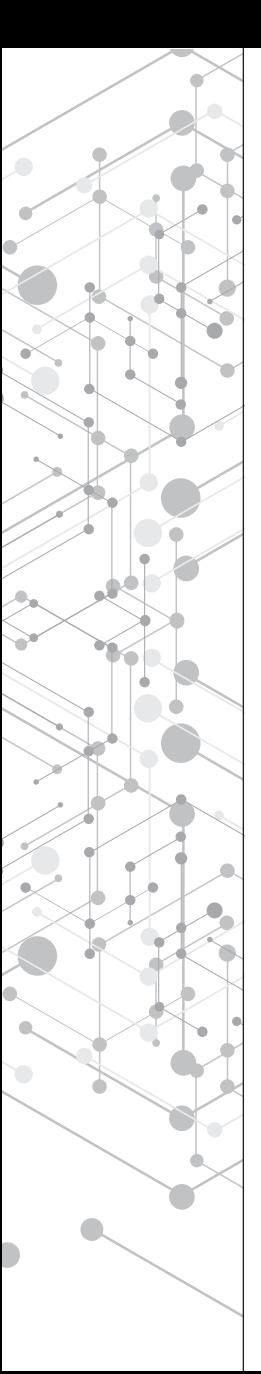

# 1 Что такое нейросеть

Нейросети, также известные как нейронные сети, являются удивительным инструментом в искусственном интеллекте, вдохновленным работой человеческого мозга. Они состоят из сложной сети искусственных нейронов, которые обрабатывают информацию и достигают удивительных результатов. Нейросети обладают способностью анализировать и классифицировать изображения, распознавать и переводить речь, генерировать тексты и даже создавать новые произведения искусства.

Одним из фундаментальных преимуществ нейросетей является их способность обучаться на основе данных. Этот процесс, известный как машинное обучение, позволяет нейросетям изучать шаблоны и закономерности в огромных объемах информации. Благодаря этому, они могут делать предсказания, выдавать рекомендации и помогать в принятии важных решений.

Нейросети также обладают вычислительными возможностями, превосходящими человеческий интеллект в некоторых областях. Они способны обрабатывать и анализировать огромные объемы данных и выполнять сложные вычисления за считанные секунды. Это придает им огромный потенциал в медицине, науке, финансах и других сферах.

Однако развитие нейросетей сталкивается с некоторыми препятствиями. Они требуют высокой вычислительной мощности и больших объемов данных для обучения. Интерпретация принимаемых нейросетью решений может быть сложной, так как их внутренние процессы не всегда полностью понятны. Кроме того, вопросы этики и безопасности играют важную роль в развитии и использовании нейросетей.

В архитектуре нейронных сетей имитируется структура человеческого мозга. Они состоят из искусственных нейронов, которые образуют сложные взаимосвязи и передают электрические сигналы для обработки информации. Нейронные сети могут иметь различные слои, такие как входной слой, скрытые слои и выходной слой. Входной слой принимает внешние данные, скрытые слои обрабатывают и анализируют эти данные, а выходной слой выдает окончательный результат или решение.

Глубокие нейронные сети представляют собой особый тип нейросетей с большим количеством скрытых слоев. что позволяет им учиться и распознавать более сложные закономерности. Они становятся особенно эффективными при работе с изображениями, аудио и текстовыми данными. Глубокое обучение является ключевым фактором в развитии нейросетей и позволяет достигать впечатляющих результатов

Нейронные сети нашли широкое применение во многих отраслях, таких как медицина, маркетинг, финансы, энергетика и другие. Они продолжают развиваться и улучшаться, и их влияние на нашу жизнь будет только расти.

# **Виды нейросетей**

Нейросети представляют собой различные модели, использующие искусственные нейроны для обработки информации и принятия решений. Различные типы нейросетей разработаны для решения разных задач и обладают уникальными свойствами. Рассмотрим некоторые из них:

## **1. ПɵʀʆɵПʂʀɾɽ (ɼɽɾɳɾʁɻɾɹɽʋɹ ПɵʀʆɵПʂʀɾɽ):**

Перцептрон является базовым типом нейросети и состоит из одного или нескольких слоев нейронов, называемых перцептронами. Он имеет прямую структуру, где каждый нейрон в одном слое связан с нейронами следующего слоя. Перцептроны хорошо работают с задачами классификации и распознавания образов. Они могут обрабатывать большие объемы данных и создавать гибкие модели, используя различные функции активации.

#### **ʅаɠаɚɢɕɠɘɡɢɘɚɘ ɟɕɠɦɕɟɢɠɞɝа:**

- обработка структурированных данных, таких как таблицы или векторы;
- способность обучаться на больших объемах данных;
- гибкость в выборе функций активации и архитектуры модели.

# 2. Сверточная нейронная сеть (СНС):

Сверточная нейронная сеть является эффективным типом нейросети, который специально разработан для обработки данных с пространственной структурой, таких как изображения. Она использует сверточные слои, которые автоматически извлекают признаки из изображений, находя шаблоны и объекты. СНС обладает меньшей чувствительностью к изменениям в положении объектов на изображении и может быть успешно применена в областях компьютерного зрения, распознавания образов и анализа изображений.

## Характеристики сверточной нейронной сети:

- обработка изображений и других данных с пространственной структурой;
- извлечение признаков и распознавание шаблонов;
- инвариантность к изменениям в положении объектов.

# 3. РЕКУРРЕНТНАЯ НЕЙРОННАЯ СЕТЬ (РНС):

Рекуррентная нейронная сеть предназначена для работы с последовательными данными, где каждый элемент имеет зависимость от предыдущих. РНС обладает связями с обратной связью, которые позволяют передавать информацию от предыдущих шагов обработки. Это позволяет моделировать долгосрочные зависимости в последовательных данных и использовать контекстную информацию для принятия решений. РНС широко применяются в задачах обработки естественного языка, генерации текста и машинного перевода.

## Характеристики рекуррентной нейронной сети:

- обработка последовательных данных с зависимостями;
- моделирование долгосрочных зависимостей;

• использование контекстной информации для принятия решений.

## Примеры нейросетей:

- 1. Прямое распространение (Feedforward Neural Networks):
- Многослойный перцептрон (Multilayer Perceptron)
- Глубокие нейронные сети (Deep Neural Networks)
- 2. Сверточные нейронные сети (Convolutional Neural Networks):
- $\cdot$  leNet-5
- · AlexNet
- VGGNet
- GoogLeNet (Inception)
- ResNet
- 3. Рекуррентные нейронные сети (Recurrent Neural Networks):
- Простые рекуррентные нейронные сети (Simple RNN)
- LSTM (Long Short-Term Memory)
- GRU (Gated Recurrent Unit)
- 4. Сверточные рекуррентные нейронные сети (Convolutional Recurrent Neural Networks):
- CRNN (Convolutional Recurrent Neural Network)
- 5. Автокодировщики (Autoencoders):
- Простой автокодировщик (Simple Autoencoder)
- Вариационный автокодировщик (Variational Autoencoder)
- 6. Генеративные состязательные сети (Generative Adversarial Networks):
- GAN (Generative Adversarial Network)
- DCGAN (Deep Convolutional Generative Adversarial Network)
- CycleGAN
- StyleGAN
- 7. Сети долгой краткосрочной памяти (Long Short-Term Memory Networks):
- LSTM (Long Short-Term Memorv)
- BLSTM (Bidirectional Long Short-Term Memory)
- GRU (Gated Recurrent Unit)
- 8. Преобразователи трансформеры (Transformer Networks):
- Transformer
- BERT (Bidirectional Encoder Representations from Transformers)
- GPT (Generative Pre-trained Transformer)
- T5 (Text-to-Text Transfer Transformer)

Это лишь некоторые примеры нейросетей, и существует множество других видов и их модификаций, каждый из которых подходит для определенных задач и областей применения

Каждый из этих типов нейросетей имеет свои особенности и преимущества, что позволяет выбирать наиболее подходящую модель для решения конкретной задачи в соответствии с ее требованиями и характеристиками входных данных.

## Для чего используют нейросети и в каких сферах

Нейронные сети используются во множестве сфер и задач. Вот некоторые из них:

1. Компьютерное зрение: нейронные сети применяются для распознавания и классификации изображений, обнаружения объектов, сегментации изображений, распознавания лиц и обработки видео. Это может быть полезно в медицине, автомобильной промышленности, системах безопасности и других областях.

2. Обработка естественного языка: нейронные сети используются для автоматического перевода, распознавания и генерации текста, определения тональности текста, анализа сентимента, чат-ботов и других задач, связанных сязыком.

3. Рекомендательные системы: нейронные сети помогают предсказывать и рекомендовать продукты, фильмы, музыку и другие предпочтения пользователя на основе его предыдущих действий и данных.

4. Анализ данных и прогнозирование: нейронные сети используются для анализа больших объемов данных, выявления закономерностей и трендов, прогнозирования временных рядов, финансового моделирования и других задач, связанных с прогнозированием.

5. Автономные системы: нейронные сети играют важную роль в разработке автономных систем, таких как автопилоты для автомобилей, дроны, роботы и системы управления.

6. Медицина и биология: в медицине нейронные сети применяются для диагностики заболеваний, обработки медицинских изображений, прогнозирования заболеваемости и эпидемиологических данных. В биологии они используются для моделирования генных сетей, анализа последовательностей ДНК и других биологических данных.

7. Финансы: нейронные сети применяются для прогнозирования финансовых рынков, риск-анализа, управления портфелем, кредитного скоринга и детекции мошенниче-CTB<sub>a</sub>.

8. Игры и развлечения: нейронные сети используются для создания интеллектуальных агентов в компьютерных играх, генерации контента, анализа поведения пользователей и других задач. связанных с развлечением.

9. Автоматизация процессов: нейронные сети применяются для автоматизации различных процессов, улучшения эффективности и оптимизации задач в разных отраслях. Например, они могут использоваться для автоматического управления производственными системами, прогнозирования спроса на товары, оптимизации логистических процессов и других бизнес-приложений.

10. Анализ социальных сетей и медиа: нейронные сети могут быть использованы для анализа активности в социальных сетях, обработки текстовых данных, выявления трендов, классификации мнений и оценок пользователей. Это может быть полезно для маркетинговых исследований, социального мониторинга, анализа общественного мнения и разработки персонализированных рекомендаций.

11. Робототехника: нейронные сети играют важную роль в развитии робототехники, где они могут использоваться для обучения роботов взаимодействовать с окружающей средой, распознавать объекты, планировать движения и выполнение задач.

12. Криптография и безопасность: нейронные сети применяются в области криптографии для анализа и защиты информации. Они могут использоваться для обнаружения аномалий в сетевом трафике, распознавания вредоносных программ, аутентификации пользователей и разработки криптографических алгоритмов.